## KENTUCKY'S EARLY INTERVENTION **SYSTEM**

## **SERVICE LOG DOCUMENTATION**

Service logs in TOTS serve two purposes: first, they provide information to the IFSP team members about the continual implementation of interventions with the child and family. Since IFSP teams do not usually work together in the same location at the same time, TOTS provides information that allows each team member to prepare appropriately for their visit with the family. Providers who keep up with the interventions that their teammates provide can tailor their own strategies to support, scaffold and enhance developmental skills. Secondly, service logs are the documentation that services were delivered in accordance with the IFSP. This documentation backs all claims for payment. Once a service log entry is entered, it opens a pending claim on the accounts payable page in TOTS.

First Steps regulations require that "services shall be documented in the First Steps data management system and shall include a list of all those present during the session, a description of each early intervention service provided, the child's response and future action to be taken. Service documentation shall be entered within ten calendar days of the service delivery date" (902 KAR 30:200 3 (a) (1)). The service log entry structure for ongoing services was revised to facilitate compliance to regulation. In addition, this structure provides an easier way to share progress data with interested stakeholders such as school districts.

## **Timelines:**

- All service logs must be entered into TOTS within 10 calendar days from the date of service.
- Missed/Make-up Visits must be documented in the Service Log and made up within the current 6 month plan.
- Services can start no sooner than 5 working days from the date of consent and no more than 30 calendar days for an initial IFSP.
- When added to an existing IFSP or when services change as the result of an IFSP meeting, services can start/change no sooner than 5 working days from the date of consent and no more than 30 calendar days.
- Service logs entered after ten (10) days from the date of service will be immediately disapproved for payment by State Lead Agency staff. This immediate disapproval will be adjusted after the service log detail has been entered into the corresponding Correction/Addendum field in TOTS and the State Lead Agency has been notified of the entry. Adjustment to the payment will be prorated on the following scale:
	- Correction entered within 1 to 5 days—claim paid at a \$3 reduction;
	- Correction entered within 6 to 10 days—claim paid at a \$8 reduction;
	- Correction entered within 11 to 15 days--claim paid at a \$25 reduction;
	- Correction entered within 16 to 30 days—claim paid at one half the Maximum KEIS Payment
	- Corrections entered after 30 days or beyond will not be adjusted for payment.

The Service Log page defaults to the most current plan. If the current plan is pending, or if there has been a very recent plan entered, the user may need to choose the previous plan from the drop down list in the top right corner of the screen. The user should choose the most recent plan under which the service was authorized. If you try to enter a service log and cannot find the correct service/date from the drop-down, do not proceed. Contact the SC immediately for assistance.

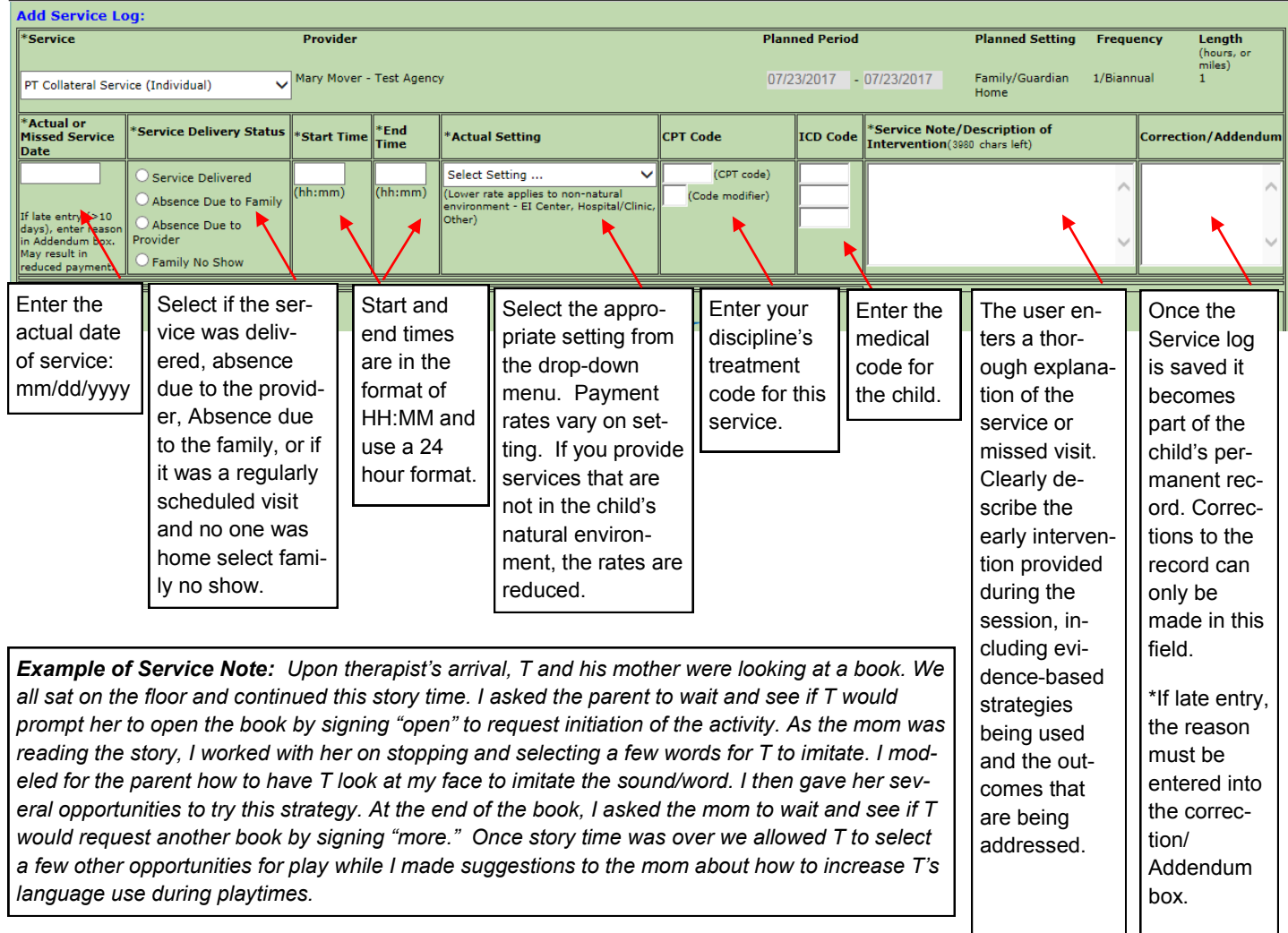

**Setting**—the location of the early intervention service. In most cases, children and families should receive early intervention services in the natural environment. This information is reported annually to the Office of Special Education Programs (OSEP) and is pulled from service log documentation. The setting selected should accurately reflect where early intervention services are provided. Choices are:

- Family/Guardian Home—This is a natural environment and is the private residence where the child lives;
- Day Care Provider Home—This is a natural environment and is the private residence where the child receives care while the parent/guardian is unable to provide care;
- Day Care Center—This is a natural environment and is a facility where the child attends with other children who are typically developing while parent/guardian is unable to provide care;
- Early Intervention Center/Independent Clinic—This is a non-natural environment and is a special purpose facility where specialized care or services are provided to children;
- Early Childhood Center—This is a natural environment and is a facility where the child attends with other children who are typically developing for learning and social experiences;
- Community—These are natural environments and are settings found in the community like libraries, parks, YMCAs, grocery stores, churches, restaurants, etc.;
- Hospital –Associated Clinic—This is a non-natural environment and is a special purpose facility, under the administration of a hospital, where specialized care or services are provided to children; and
- Other—These are non-natural environments and are settings that do not fit the definitions of setting listed above such as POE offices, service provider office, parent's work setting, etc.

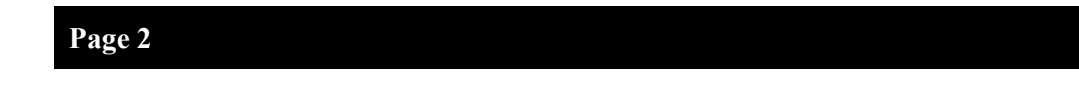

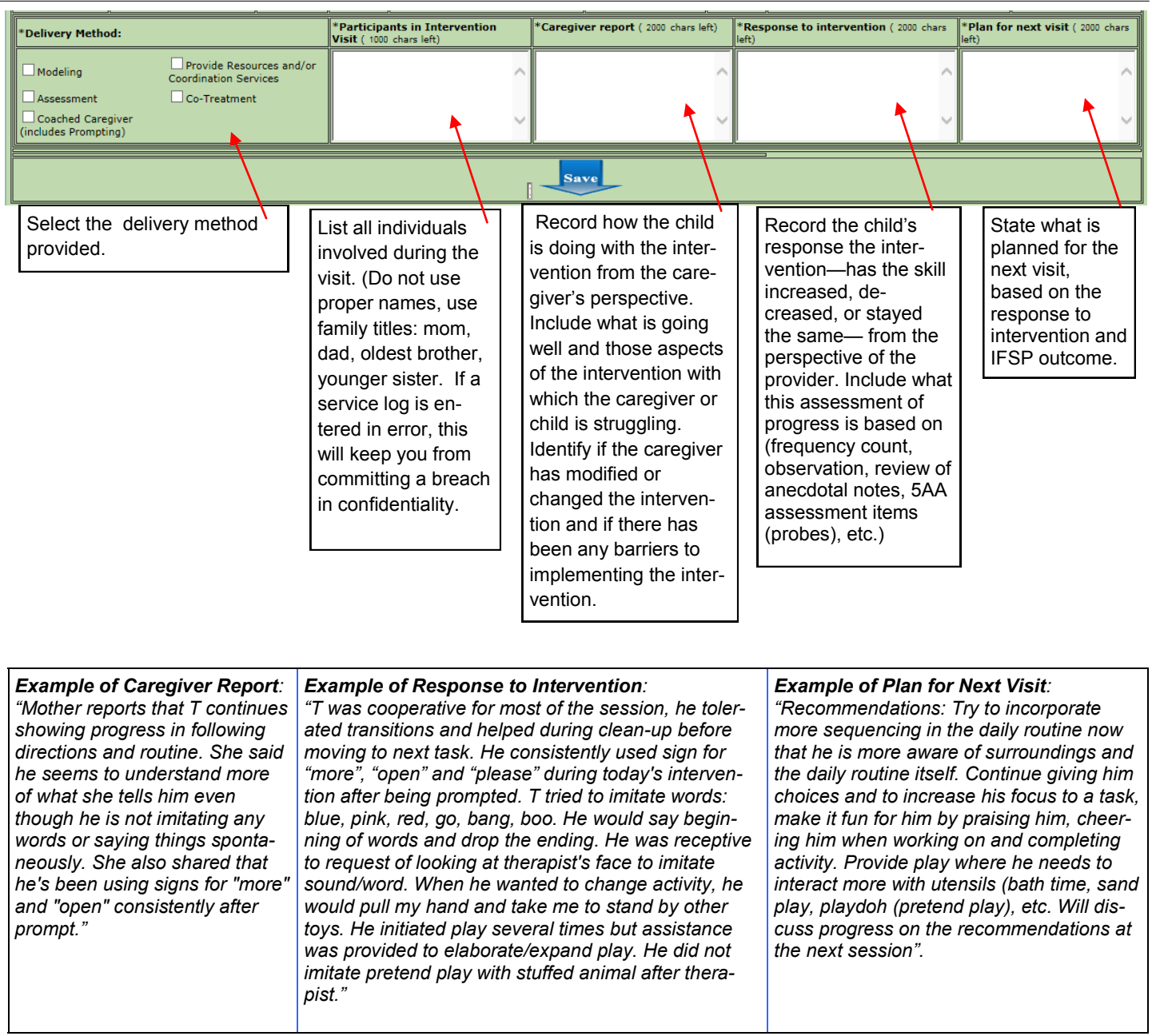

Once all of the text fields have been completed, double check for accuracy (spelling, grammar and correct file.) Select the blue "Save" arrow and the entry will drop down to the archived logs at the bottom of the page. After the log has been saved, if changes need to be made, you can select the "edit" button next to the entry and the log will regenerate at the top of the screen. The previous content will be greyed out, but you are able to note the change in the "correction/addendum" box and re-save.

When a service log entry is saved, it creates a pending claim on the Accounts Payable page in TOTS.